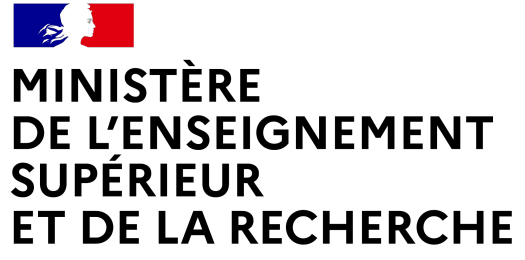

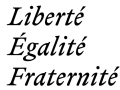

# **Baromètre de la Science Ouverte** Edition 2023

Anne L'Hôte Love Data Week - 16 mars 2023

le Baromètre français de la Science Ouverte

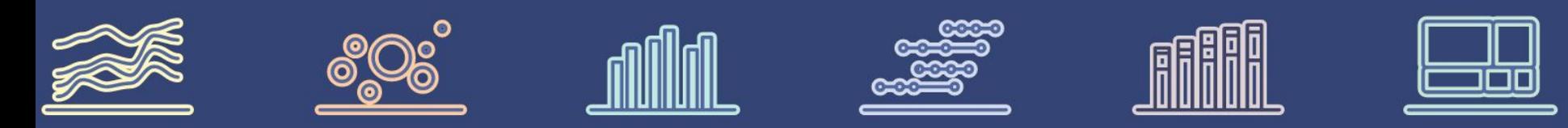

**Mesurer l'évolution de l'ouverture de la science en France à partir de données fiables, ouvertes et maîtrisées.** 

# **Sommaire**

 $\mathbb{R}$ MINISTÈRE DE L'ENSEIGNEMENT SUPÉRIEUR<br>ET DE LA RECHERCHE

Liberté<br>Égalité<br>Praternité

- **● Aux origines**
- **● Résultats 2022**
- **● Nouveautés 2022**
- **● Baromètres locaux**
- **● Perspectives**

 $\mathbf{S}$ **MINISTÈRE PHINISTERE<br>DE L'ENSEIGNEMENT<br>SUPÉRIEUR<br>ET DE LA RECHERCHE** Liberté<br>Égalité<br>Praternité

# **Aux origines**

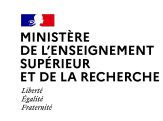

# **Pourquoi ouvrir la science**

- Diffusion sans entrave des résultats, des méthodes et des produits de la recherche scientifique
- Science est plus transparente, plus solidement étayée et reproductible, plus efficace et cumulative
- Priorité politique avec le Plan National de la Science **Ouverte**

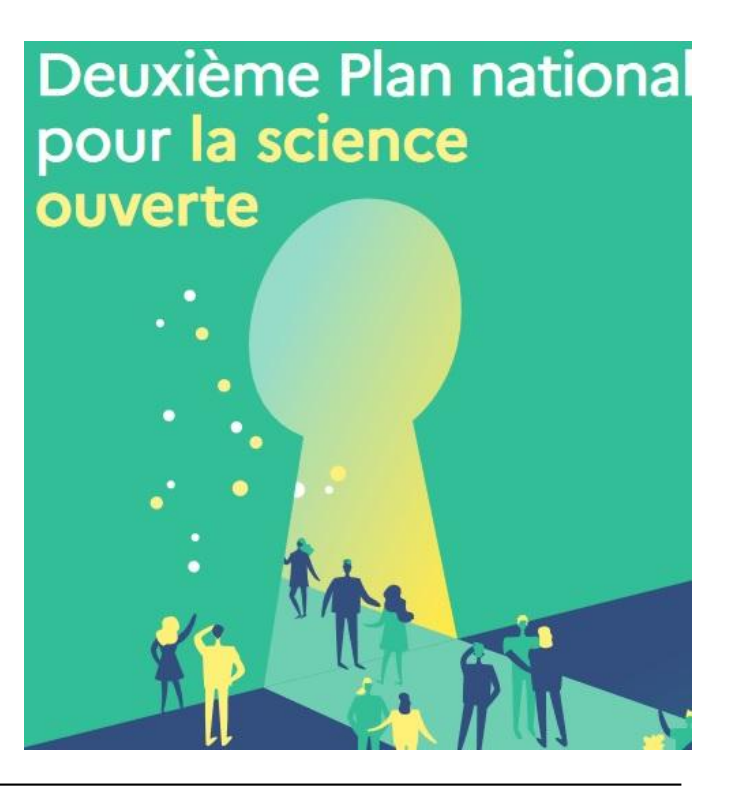

**4**

DE L'ENSEIGNEMENT **SUPÉRIEUR** ET DE LA RECHERCHE

Baromètre français de la Science Ouverte Nos sources de données

**24 % mm 25 mm BB** Résultats 2022

#### Sur quoi sont basés nos résultats Nos sources

Le ministère de l'Enseignement supérieur et de la Recherche a choisi de ne pas recourir aux bases bibliométriques propriétaires, car elles sont incompatibles avec les fondements de la science ouverte. Il s'agit d'une stratégie inédite d'outil

#### souverain et indépendant.

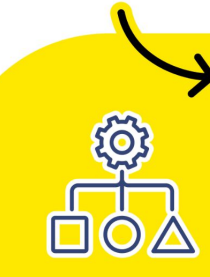

Pour pallier le manque de métadonnées ouvertes,

l'équipe du baromètre s'appuie sur une R&D axée sur l'intelligence artificielle.

En savoir plus : barometredelascienceouverte.esr.gouv.fr/a-propos/methodologie

# **Les différentes briques pour la construction du baromètre**

## **Métadonnées d'affiliations**

- PubMed, Crossref, HAL
- ■ Crawling des pages web
	- **■■ Détection automatique des pays**
- **Caractérisation de l'accès ouvert**
	- Détection de l'accès ouvert : Unpaywall
	- ■■ Classification des types d'accès ouvert
- **Classification thématique** 
	- Données d'entrainement : Pascal et Francis, Field of Research (FoR)
		- ■■ Modèles de classification automatique (fastText)

: construit au MESR dans le cadre de ce baromètre

**FI'ENSFIGNEMENT T DE LA RECHERCHE** 

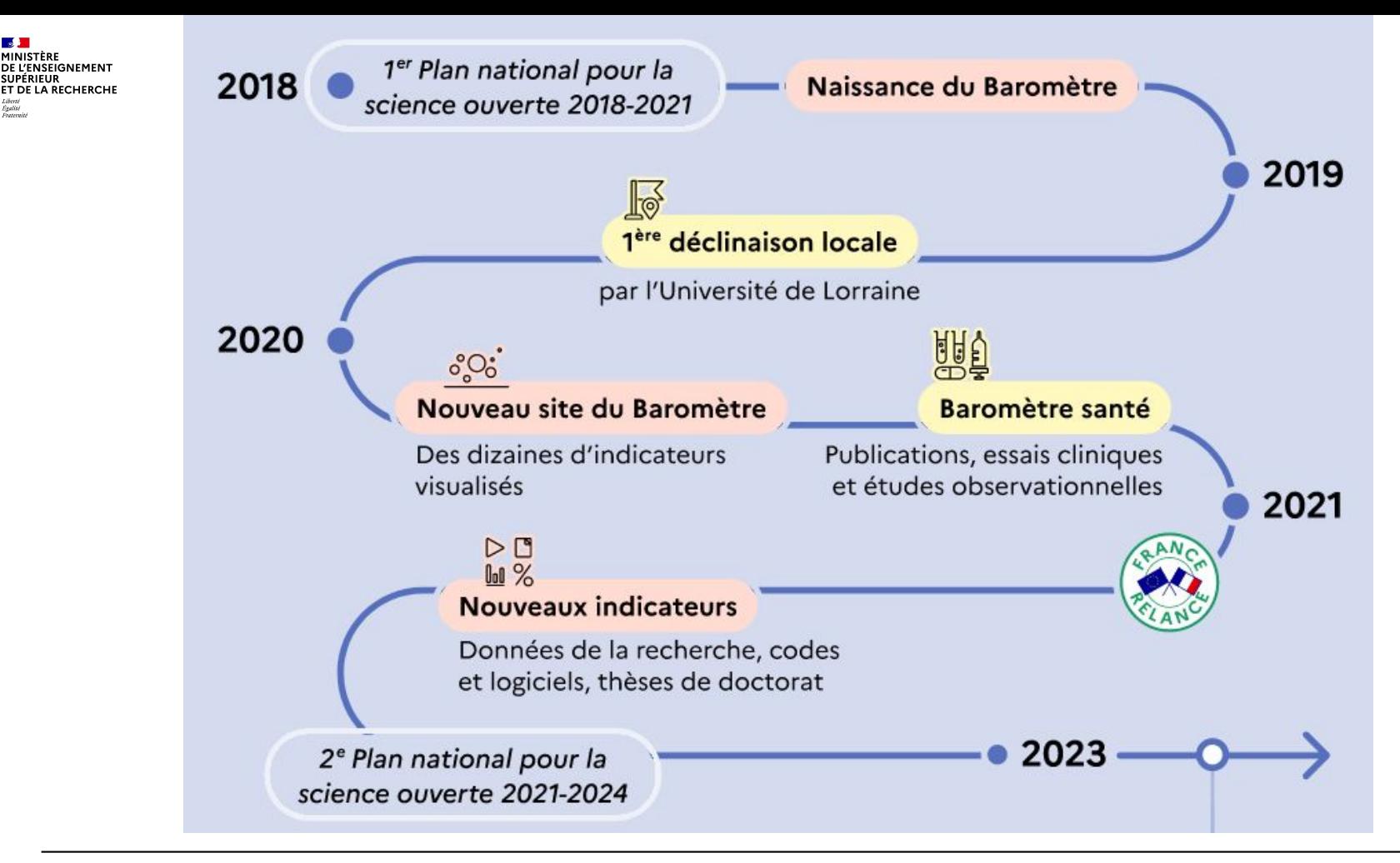

 $\mathbb{R}$ **MINISTÈRE<br>DE L'ENSEIGNEMENT<br>SUPÉRIEUR<br>ET DE LA RECHERCHE** Liberté<br>Égalité<br>Praternité

# **Résultats 2022**

### barometredelascienceouverte.esr.gouv.fr

### Le Baromètre de la Science Ouverte 2018 100 2018

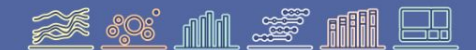

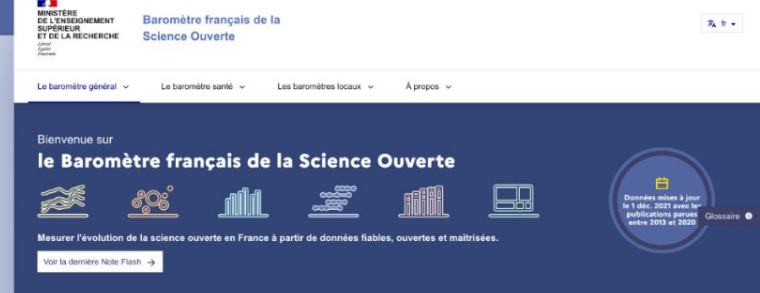

#### Les chiffres-clés Données mises à lour le 1 déc. 2021 avec les publications parues entre 2013 et 2020

#### **Les publications**

Les publications en accès ouvert ( désignent les publications issues de travaux de recherche scientifique mises en ligne en libre accès pour tous, sans barrière technique ou financière. Le Baromètre de la Science Ouverte se focalise sur les publications françaises ( , c'est-à-dire les publications dont l'un des auteurs au moins est affilié en France. C'est donc l'activité de la recherche française qui est prise en compte, et non celle des éditeurs scientifiques français. Le taux d'accès quyert recrésente le ratio du nombre de publications en accès ouvert rapporté au nombre total de publications sur le même périmètre (par exemple par année. discipline ou éditeur).

La généralisation de l'accès ouvert aux publications scientifiques est l'un des axes de la stratégie nationale de science ouverte, avec pour objectif un taux d'accès ouvert de 100 % en 2030. Elle facilite, élargit et accélère la diffusion des résultats de la recherche auprès des communautés scientifiques et des acteurs de la société en général : enseignants, étudiants, entreprises, associations, acteurs des politiques publiques, etc.

Taux d'accès ouvert des publications scientifiques françaises, avec un DOI Crossref, parues durant l'année précédente par année d'observation

**MINISTÈRE DE L'ENSEIGNEMENT SUPÉRIEUR ET DE LA RECHERCHE** 

Liberté Égalité Fraternité

#### En partenariat avec

*Inria* 

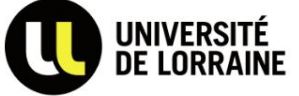

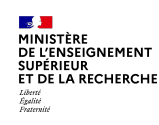

### Baromètre français de la Science Ouverte **Publications**

**24 00 mm 22 mm 88** 

#### Résultats 2022

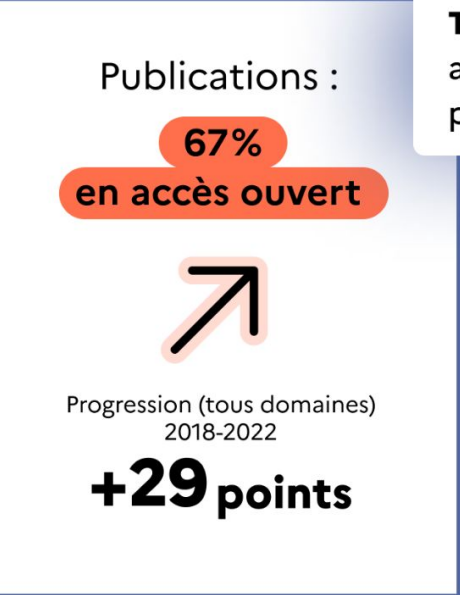

Taux d'accès ouvert des publications scientifiques françaises, avec un DOI Crossref, parues durant l'année précédente par année d'observation

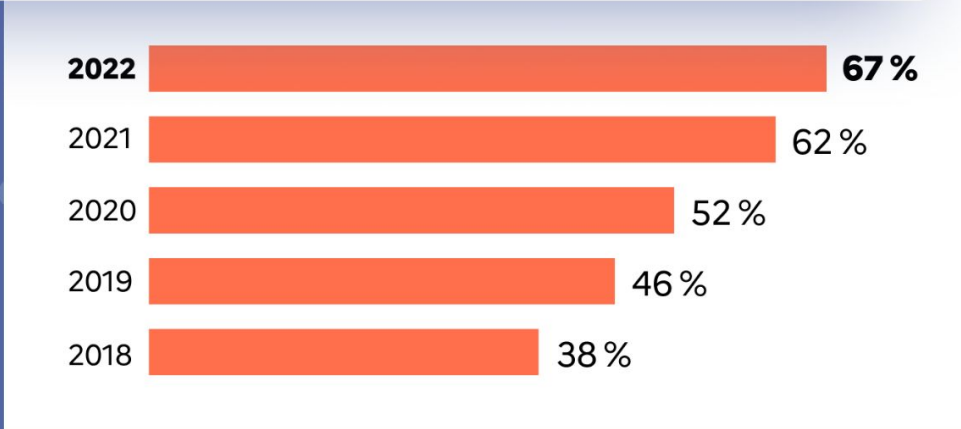

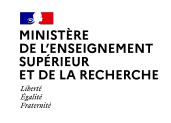

#### Baromètre français de la Science Ouverte **Publications par discipline**

#### **24 % mm 25 mm BB** Résultats 2022

**Accès** 

Évolution

**Accès** 

Part des publications scientifiques françaises en accès ouvert pour chaque discipline entre 2018 et 2022

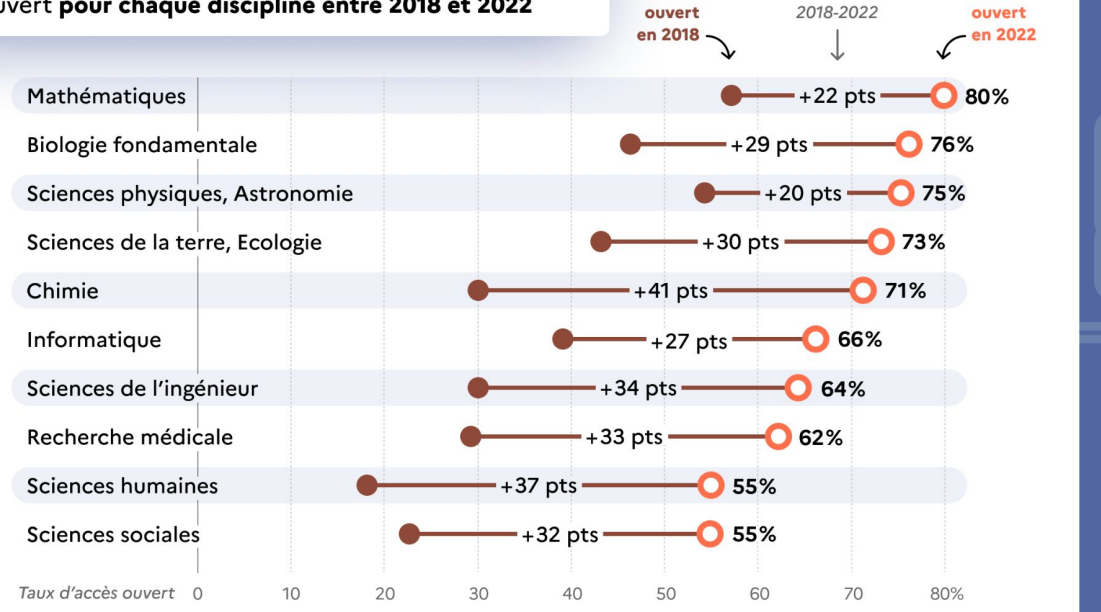

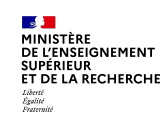

### Baromètre français de la Science Ouverte **Essais cliniques**

### <u>24 98 mm 25 mm BB</u> Résultats 2022

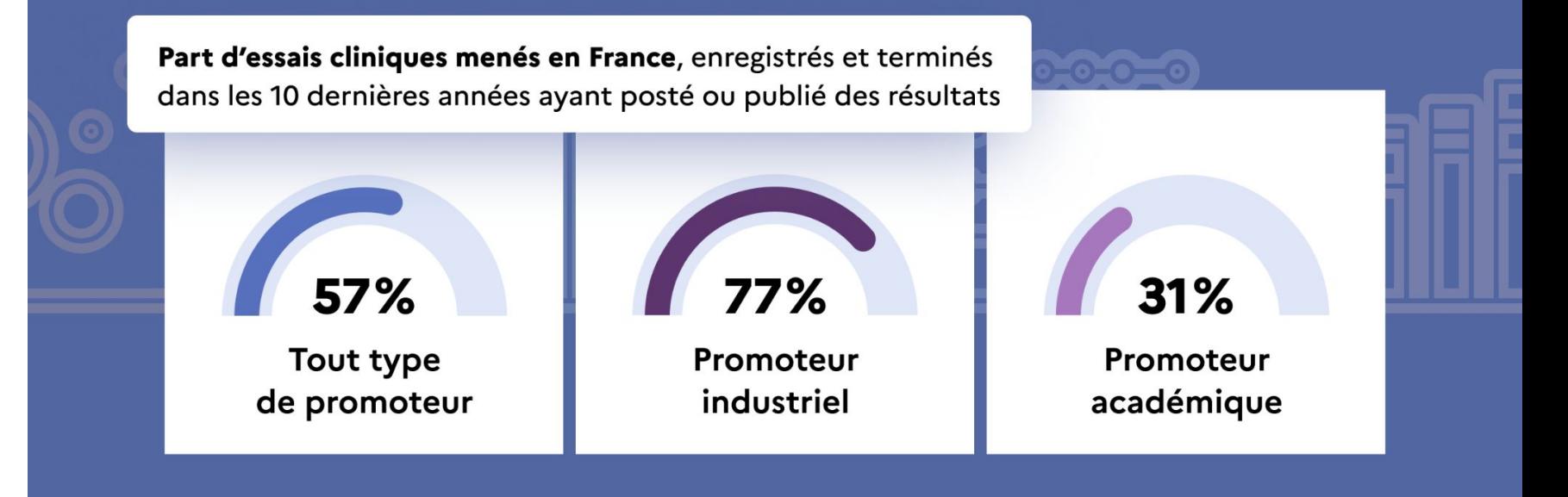

 $\mathbf{S}$ **MINISTÈRE** DE L'ENSEIGNEMENT SUPÉRIEUR<br>ET DE LA RECHERCHE Liberté<br>Égalité<br>Praternité

# **Nouveautés 2022**

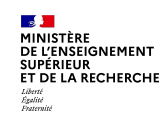

### Baromètre français de la Science Ouverte Thèses de doctorat

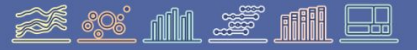

### Résultats 2022

Taux d'ouverture des thèses de doctorat françaises par année de soutenance (observé en 2022)

> Thèses de doctorat : 71% en accès ouvert

\*2021 montre un taux de partage à 71% contre 74% en 2020 : cela est lié aux embargos encore en cours.

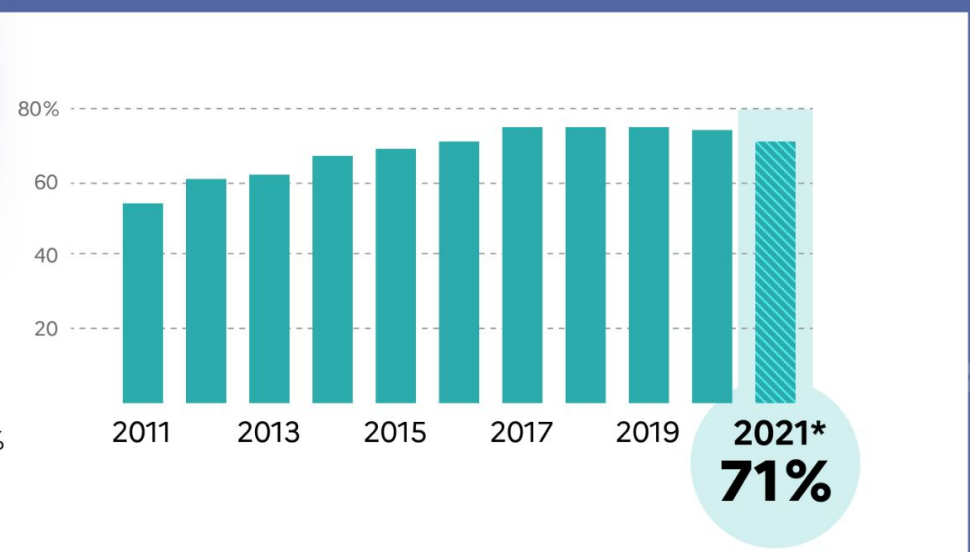

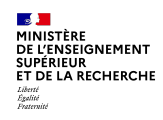

## **Qu'est-ce qu'une production scientifique ?**

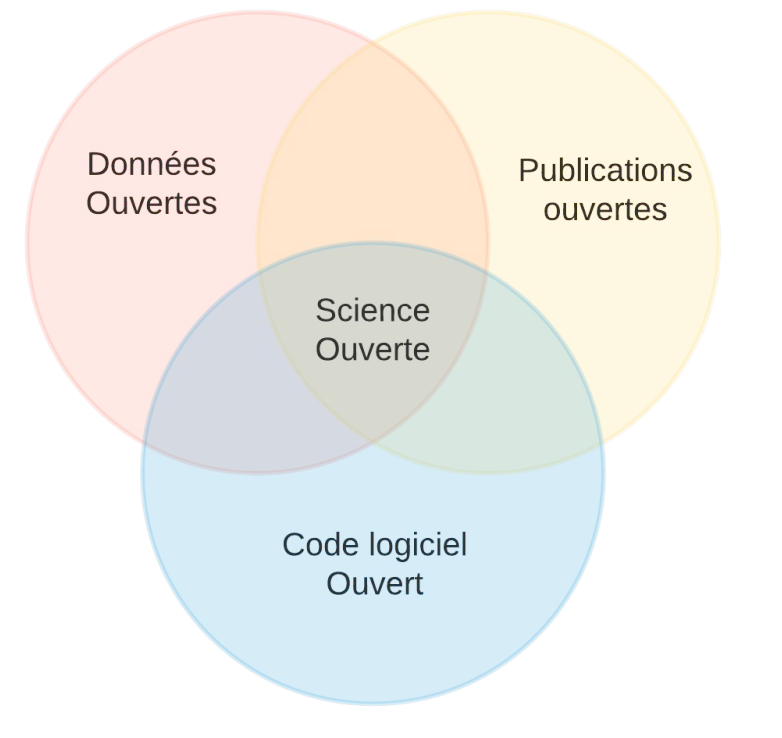

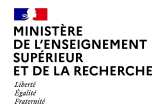

## **L'équipe** Une équipe projet tripartite et complémentaire :

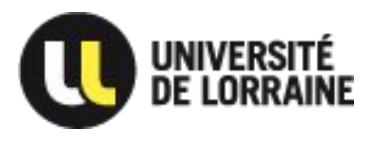

**MINISTÈRE** DE L'ENSEIGNEMENT **SUPÉRIEUR ET DE LA RECHERCHE** Liberté Égalité Fraternité

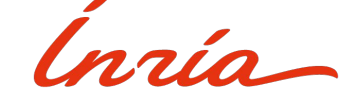

**Funded by the** 

**European Union** 

NextGenerationEU

Un comité de pilotage : Marin Dacos et Isabelle Blanc

Un comité technique et d'usage :

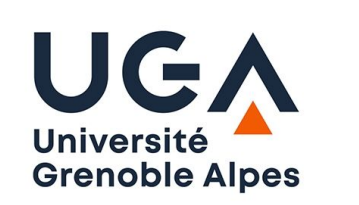

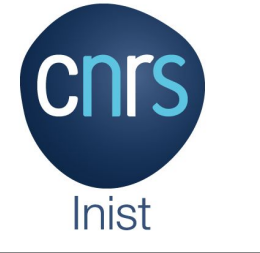

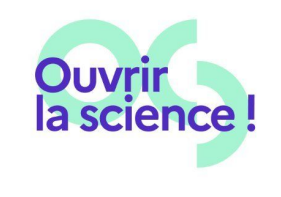

# **Approche méthodologique duale**

#### **● Via les publications**

- Téléchargement des PDF des publications françaises
- Repérage puis caractérisation des mentions de logiciels et données de la recherche (Grobid, Softcite, Datastet)
- Calculs d'indicateurs (ex : proportion des publications qui partagent un logiciel ou du code)

### **● Via les entrepôts**

- Dump de Datacite
- Repérage des DOI "français" via les affiliations, et d'autres métadonnées (publisher, clientId)
- Enrichissement thématique
- Calculs d'indicateurs

**DE L'ENSEIGNEMENT SUPÉRIEUR** ET DE LA RECHERCHE

Liberte<br>Égalité<br>Praternite

### **Fouille des textes intégraux pour détecter les mentions de jeux de données, de code ou logiciels**

- **- Approche innovante** reposant sur l'utilisation et le développement d'outils d'apprentissage automatique
	- GROBID : structure du plein texte
	- Softcite : **détection des mentions de code ou logiciels**
	- Datastet : **détection des mentions de jeux de données**
- Caractérisation automatique des mentions : **utilisation / production ou création / partage**

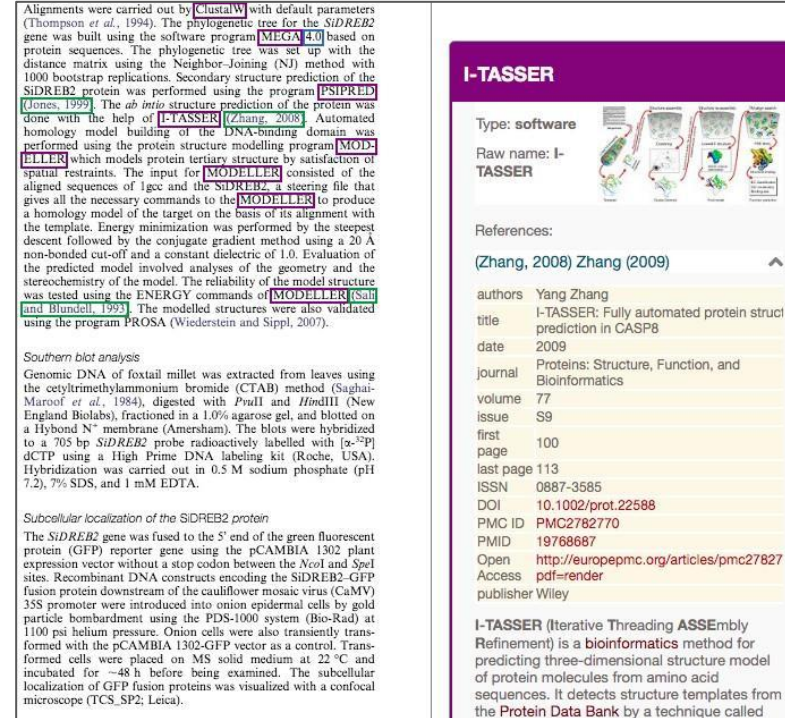

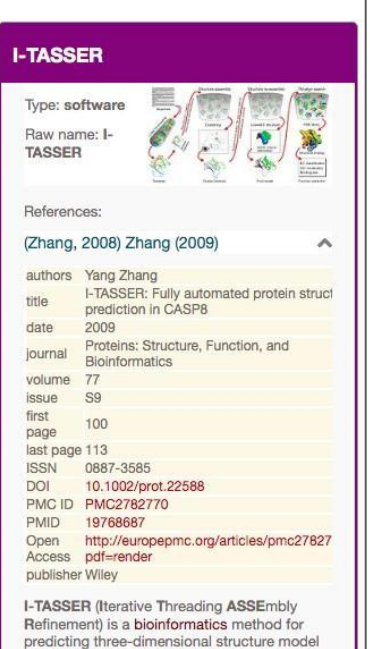

**SALE** MINISTÈRE **DE L'ENSEIGNEMENT SUPÉRIEUR** ET DE LA RECHERCHE

Liberté<br>Égalité<br>Praternité

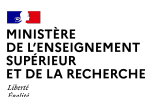

# **Caractérisation de ces mentions de jeux de données et de code ou logiciels**

Caractérisation automatique des mentions de **logiciels** intégrée à Softcite :

**used** le logiciel mentionné est-il utilisé dans le travail de recherche décrit ? **created** le logiciel mentionné est-il une création réalisée ou fait-il l'objet d'une contribution dans le travail de recherche décrit ? **shared** le logiciel créé est-il partagé en accès ouvert ?

Entraînement de modèles de classification basés sur LinkBERT à partir de :

corpus **Softcite** (UT Austin/science-miner) : 4971 articles corpus **SoMeSci** (GESIS Cologne/Uni Rostock) : 1367 articles <https://software.science-miner.com> <https://github.com/ourresearch/software-mentions>

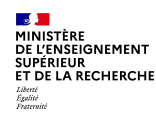

## **A posteriori, vérification manuelle**

Outil d'annotation manuelle pour améliorer le corpus d'apprentissage

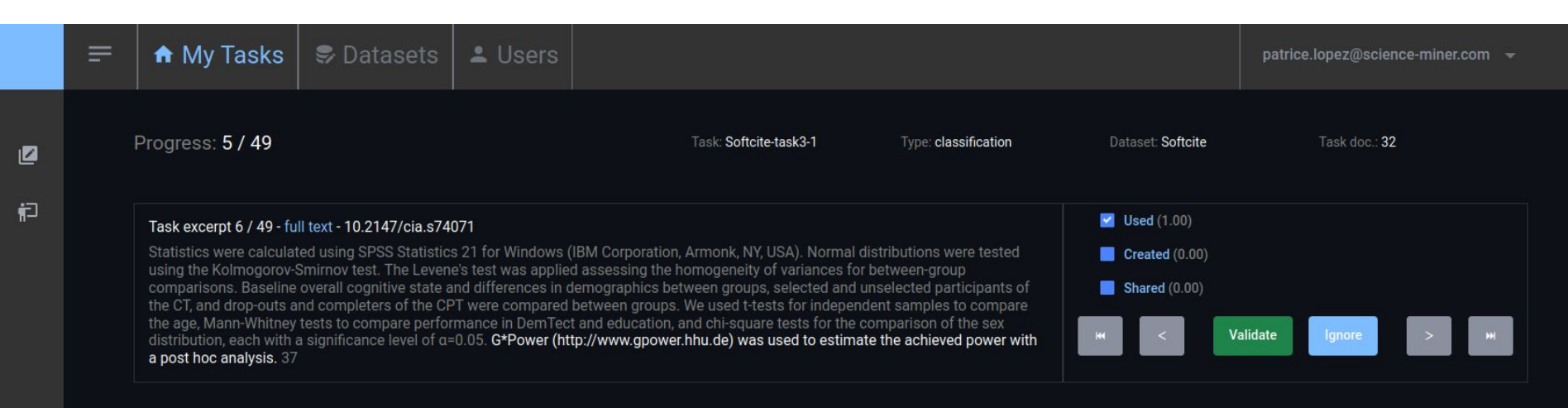

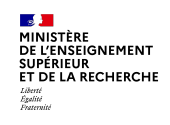

#### Baromètre français de la Science Ouverte Données de la recherche

**24 00° nm 25° nm EU** Résultats 2022

#### Proportion de publications qui partagent :

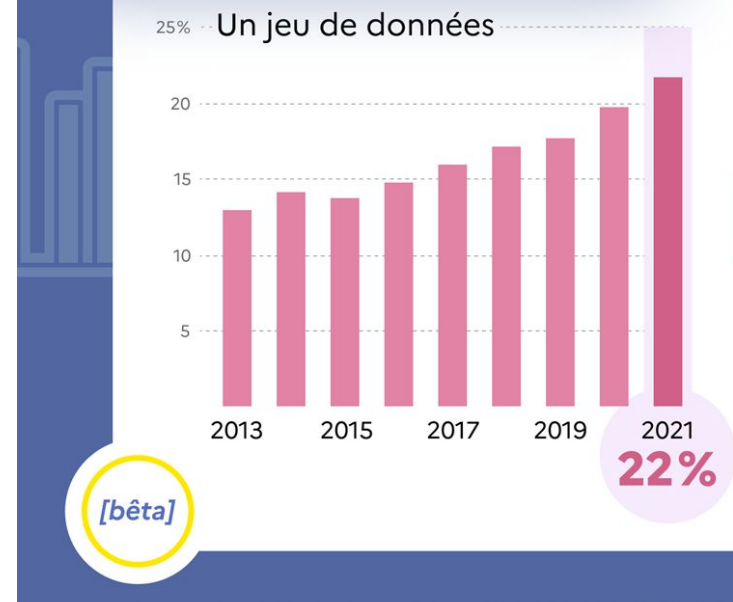

**Parmi les publications** françaises qui font état de la production de données, 22% mentionnent leur partage en 2021.

Un indicateur construit grâce à l'intelligence artificielle par le ministère de l'Enseignement supérieur et de la Recherche.

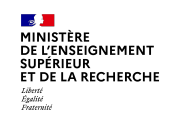

#### Baromètre français de la Science Ouverte Logiciel et code

**24 98 11 25 11 LU** Résultats 2022

Proportion de publications qui partagent :

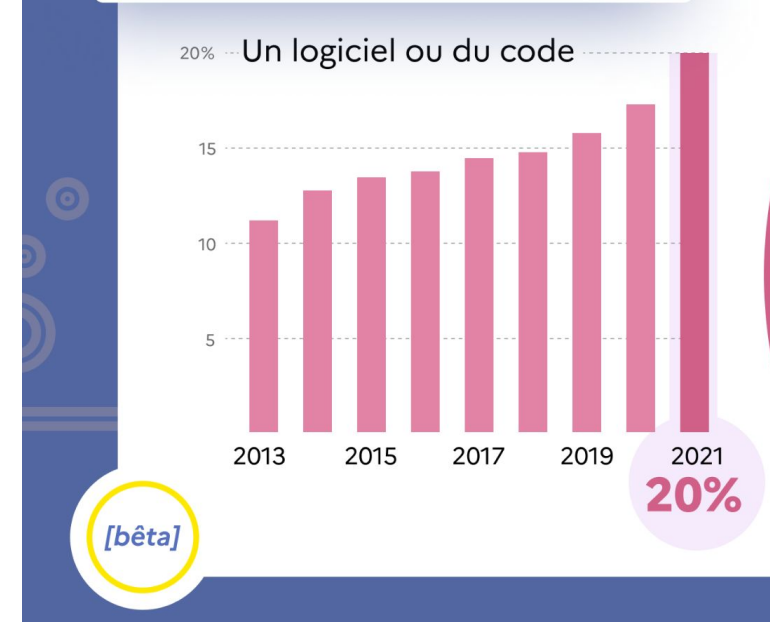

Parmi les publications françaises, le taux de partage pour les codes et logiciels est de 20% en 2021.

Un indicateur construit grâce à l'intelligence artificielle par le ministère de l'Enseignement supérieur et de la Recherche.

 $\mathbf{S}$ **MINISTÈRE** DE L'ENSEIGNEMENT **SUPÉRIEUR<br>ET DE LA RECHERCHE** Liberté<br>Égalité<br>Praternité

# **Baromètres locaux**

**MINISTÈRE DE L'ENSEIGNEMENT SUPÉRIEUR** ET DE LA RECHERCHE Liberté<br>Égalité<br>Praternite

Baromètre français de la Science Ouverte **Baromètre locaux** 

**24 98 mm 25 mm BB** Résultats 2022

### organismes

**laboratoires** Plus de écoles universités

se sont lancés dans la déclinaison d'un Baromètre de la science ouverte sur leur périmètre.

#### Une forte dynamique des Baromètres locaux

Elle se reflète dans la communauté d'échange et d'entraide qui s'est créée via une liste de diffusion qui compte aujourd'hui

plus de 170 abonnés

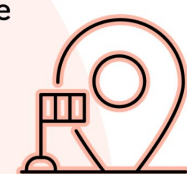

En savoir plus : barometredelascienceouverte.esr.gouv.fr/declinaisons/bso-locaux

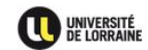

#### **BAROMÈTRE LORRAIN DE LA SCIENCE OUVERTE**

Accueil » Bibliométrie » Baromètre lorraln de la Sclence Ouverte

#### LA PROGRESSION DE LA SCIENCE OUVERTE À L'UNIVERSITÉ DE LORRAINE

Université de Lorraine (UL) : Taux d'accès ouvert des publications scientifiques de l'université de Lorraine, avec un DOI Crossref, parues durant l'année précédente par année d'observation

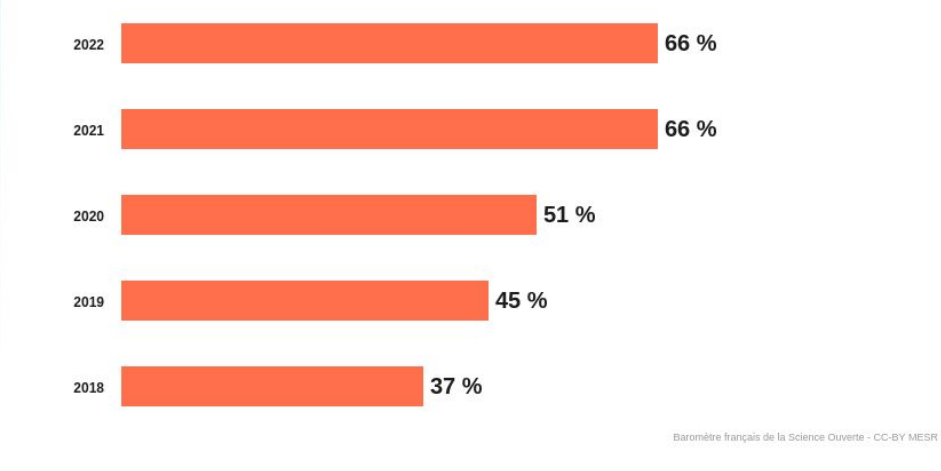

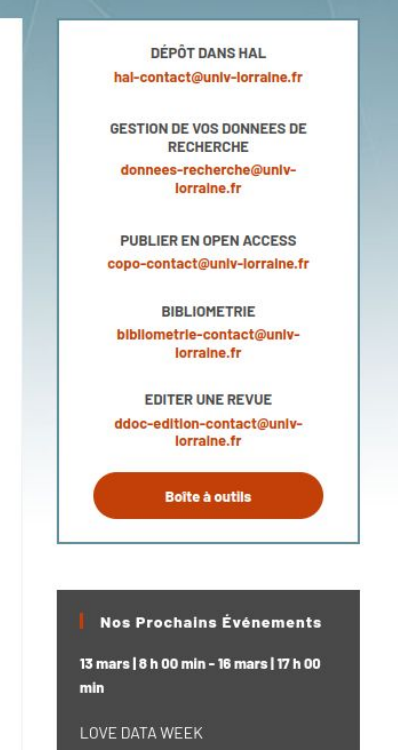

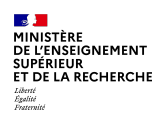

# **Déclinaisons locales**

- Chaque établissement ou laboratoire peut bénéficier d'un baromètre local, en spécifiant son périmètre (liste de publications et thèses) **Un seul fichier (toute année confondue), pas de données sur les APC**
- Cette étape peut être facilitée en utilisant les informations d'affiliations (structId) et collection dans HAL

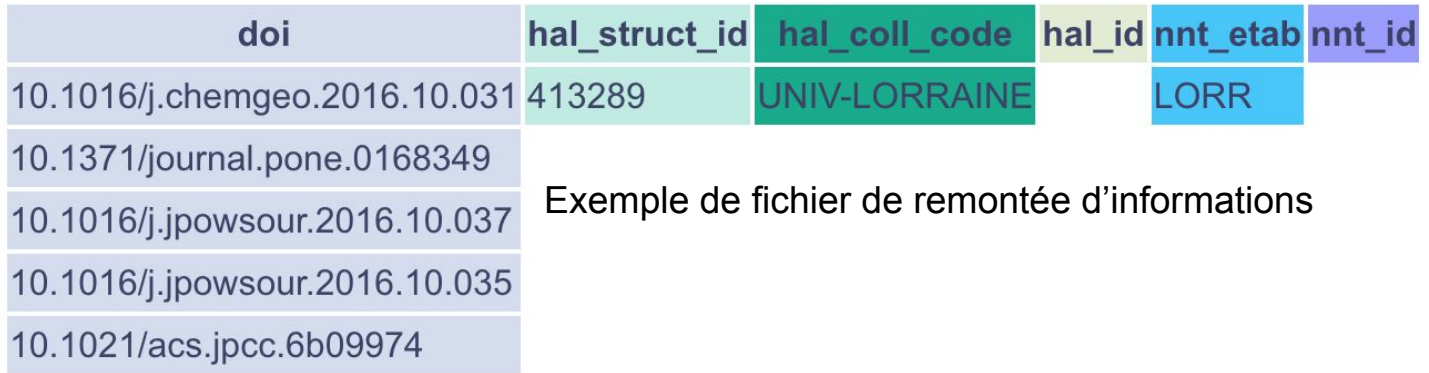

# Un "studio" pour prévisualiser les graphiques

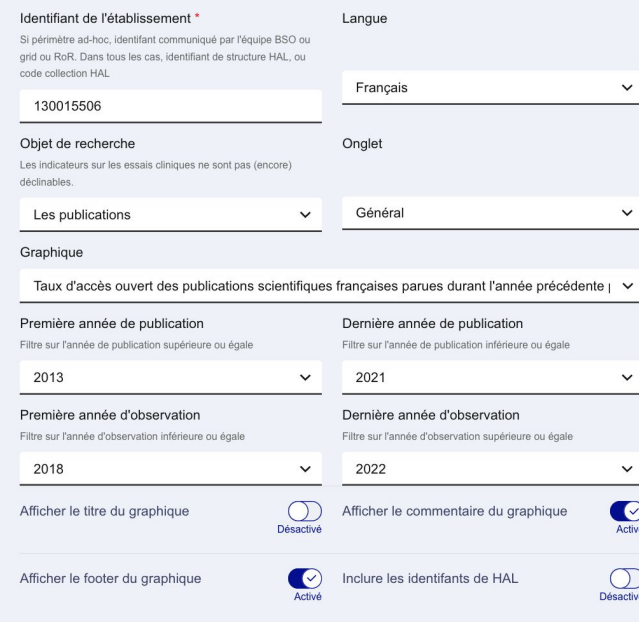

Université de Lorraine (UL) : Taux d'accès ouvert des publications scientifiques de l'université de Lorraine, avec un DOI Crossref, parues durant l'année précédente par année d'observation

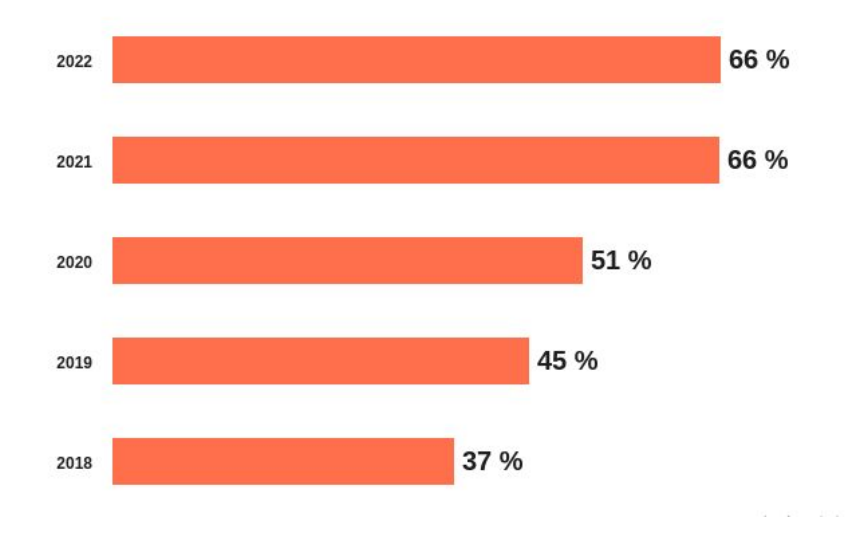

**College** MINISTÈRE DE L'ENSEIGNEMENT **SUPÉRIEUR** ET DE LA RECHERCHE

Liberté<br>Égalité<br>Praternité

 $\frac{1}{2}$ **MINISTÈRE<br>DE L'ENSEIGNEMENT<br>SUPÉRIEUR<br>ET DE LA RECHERCHE** Liberté<br>Égalité<br>Praternité

# **Perspectives**

#### ET DE LA RECHERCHE **Perspectives**

**- BSO3**

DE L'ENSEIGNEMENT

Egelité<br>Praternite

- Approche entrepôts (moissonnage et enrichissement Datacite), synergie identifiée avec Recherche Data Gouv
- Amélioration des modèles de fouille des textes intégraux pour les données et les code ou logiciels
- Nouveaux indicateurs sur le **suivi ORCID**
- **- A l'international**
	- UNESCO
	- **OpenAlex**
	- COKI

 $\mathbf{S}$ **MINISTÈRE** DE L'ENSEIGNEMENT SUPÉRIEUR<br>ET DE LA RECHERCHE Liberté<br>Égalité<br>Praternité

## bso@recherche.gouv.fr